ФЕДЕРАЛЬНОЕ АГЕНТСТВО ВОЗДУШНОГО ТРАНСПОРТА

ФЕДЕРАЛЬНОЕ ГОСУДАРСТВЕННОЕ БЮДЖЕТНОЕ ОБРАЗОВАТЕЛЬНОЕ УЧРЕЖДЕНИЕ ВЫСШЕГО ОБРАЗОВАНИЯ «МОСКОВСКИЙ ГОСУДАРСТВЕННЫЙ ТЕХНИЧЕСКИЙ УНИВЕРСИТЕТ ГРАЖДАНСКОЙ АВИАЦИИ» (МГТУ ГА)

Кафедра вычислительных машин, комплексов, систем и сетей

О.Г. Феоктистова

# АВТОМАТИЗИРОВАННЫЕ СИСТЕМЫ ОРГАНИЗАЦИИ И УПРАВЛЕНИЯ НА ВТ

## **Учебно-методическое пособие**

по выполнению практических занятий

*для студентов IV курса направления 09.03.01 очной формы обучения*

Москва ИД Академии Жуковского 2018

Рецензент:

#### *Черкасова Н.И. – канд. физ.-мат. наук*

#### **Феоктистова О.Г.**

Ф42

Автоматизированные системы организации и управления на ВТ [Текст] : учебно-методическое пособие по выполнению практических занятий / О.Г. Феоктистова. – М.: ИД Академии Жуковского, 2018. – 36 с.

Данное учебно-методическое пособие издается в соответствии с рабочей программой учебной дисциплины «Автоматизированные системы организации и управления на ВТ» по учебному плану для студентов IV курса направления 09.03.01 очной формы обучения.

Рассмотрено и одобрено на заседании кафедры 29.06.2018 г. и методического совета 29.06.2018 г.

#### **УДК 629.3.053:629.7(07) ББК 0580.3**

#### *В авторской редакции*

Подписано в печать 04.09.2018 г. Формат 60х84/16 Печ. л. 2,25 Усл. печ. л. 2,09 Заказ № 349/0622-УМП12 Тираж 30 экз.

Московский государственный технический университет ГА 125993, Москва, Кронштадтский бульвар, д. 20

Издательский дом Академии имени Н. Е. Жуковского 125167, Москва, 8-го Марта 4-я ул., д. 6А Тел.: (495) 973-45-68 E-mail: zakaz@itsbook.ru

> © Московский государственный технический университет гражданской авиации, 2018

## **ПРАКТИЧЕСКАЯ РАБОТА № 1**

#### **АСУ различного назначения, примеры их использования**

**Цель работы:** получить представление об автоматических и автоматизированных системах управления в технической сфере деятельности.

#### **Теоретические сведения к практическому занятию**

**Автоматизированная система управления** или **АСУ–** комплекс аппаратных и программных средств, предназначенный для управления различными процессами в рамках технологического процесса, производства, предприятия. АСУ применяются в различных отраслях промышленности, энергетике, транспорте и тому подобное.

Создателем первых АСУ в СССР является доктор экономических наук, профессор, член-корреспондент Национальной академии наук Белоруссии, основоположник научной школы стратегического планирования Николай Иванович Ведута (1913-1998). В 1962-1967гг. в должности директора Центрального научно-исследовательского института технического управления (ЦНИИТУ), являясь также членом коллегии Министерства приборостроения СССР, он руководил внедрением первых в стране автоматизированных систем управления производством на машиностроительных предприятиях. Активно боролся против идеологических PR-акций по внедрению дорогостоящих ЭВМ, вместо создания настоящих АСУ для повышения эффективности управления производством.

**Важнейшая задача АСУ–** повышение эффективности управления объектом на основе роста производительности труда и совершенствования методов планирования процесса управления.

#### **Цели автоматизации управления**

Обобщенной целью автоматизации управления является повышение эффективности использования потенциальных возможностей объекта управления. Таким образом, можно выделить ряд целей:

1. Предоставление лицу, принимающему решение (ЛПР) адекватных данных для принятия решений.

- 2. Ускорение выполнения отдельных операций по сбору и обработке данных.
- 3. Снижение количества решений, которые должно принимать ЛПР.
- 4. Повышение уровня контроля и исполнительской дисциплины.
- 5. Повышение оперативности управления.
- 6. Снижение затрат ЛПР на выполнение вспомогательных процессов.
- 7. Повышение степени обоснованности принимаемых решений.

В состав АСУ входят следующие *виды обеспечений*: информационное, программное, техническое, организационное, метрологическое, правовое, лингвистическое.

Основными классификационными признаками, определяющими вид АСУ, являются:

- x сфера функционирования объекта управления (промышленность, строительство, транспорт, сельское хозяйство, непромышленная сфера и так далее);
	- вид управляемого процесса (технологический, организационный, экономический и так далее);
	- уровень в системе государственного управления, включения управление народным хозяйством в соответствии с действующими схемами управления отраслями (для промышленности: отрасль (министерство), всесоюзное объединение, всесоюзное промышленное объединение, научно-производственное объединение, предприятие (организация), производство, цех, участок, технологический агрегат).

## **Функции АСУ**

Функции АСУ в общем случае включают в себя следующие элементы (действия): планирование и (или) прогнозирование; учет, контроль, анализ; координацию и (или) регулирование.

## *Виды АСУ*

x **Автоматизированная система управления технологическим процессом** или **АСУ ТП–** решает задачи оперативного управления и контроля техническими объектами в промышленности, энергетике, на транспорте.

x **Автоматизированная система управления производством** (**АСУ П**)– решает задачи организации производства, включая основные производственные процессы, входящую и исходящую логистику. Осуществляет краткосрочное планирование выпуска с учётом производственных мощностей, анализ качества продукции, моделирование производственного процесса.

## *Примеры:*

x **Автоматизированная система управления уличным освещением** («АСУ УО»)– предназначена для организации автоматизации централизованного управления уличным освещением.

x **Автоматизированная система управления наружного освещения** («АСУНО»)– предназначена для организации

4

автоматизании централизованного управления наружным освешением

- Автоматизированная система управления дорожным лвижением или АСУ ДД- предназначена **RILL** управления транспортных средств и пешеходных потоков на дорожной сети города или автомагистрали.
- Автоматизированная система управления предприятием или АСУП-Для решения этих задач применяются MRP, MRP II и ERP-системы. В случае, если предприятием является учебное заведение, применяются системы управления обучением.
- Автоматическая система управления для гостиниц.
- Автоматизированная система управления операционным риском-это программное обеспечение, содержащее комплекс средств. необходимых ДЛЯ решения залач управления операционными рисками предприятий: от сбора данных до предоставления отчетности и построения прогнозов.

Контрольные вопросы:

- 1. Что называется автоматизированной системой управления?
- 2. Какую задачу решают автоматизированные системы управления?
- 3. Какие цели преследуют АСУ?
- 4. Какие функции осуществляют АСУ?
- 5. Приведите примеры автоматизированных систем управления.
- 6. Какие задачи решаются с помощью АСУ и на каких методах базируется получение решений?
- 7. Что такое АСУ?
- 8. Вилы АСУ

## ПРАКТИЧЕСКАЯ РАБОТА № 2

#### Автоматизированные системы управления технологическими процессами

Цель работы: изучение стадий разработки и внедрения информационных систем управления.

Практические задания:

- $1<sub>1</sub>$ Постановка задачи.
- $2^{1}$ Информационное обеспечение.
- $\mathcal{Z}$ Разработка алгоритма решение задачи.

 $\overline{4}$ Выбор комплекса технических средств и стандартного программного обеспечения.

5. Расчет экономической эффективности.

Лабораторные работы:

- 6. Описание постановки задачи.
- 7. Программное обеспечение задачи.
- 8. Создание базы данных.
- 9. Разработка сценариев диалога пользователей.
- 10. Разработка презентации проекта.

Студентам предлагается разработать проект автоматизации одной функции (задачи) управления организации, учреждения, предприятия. Автоматизированная функция (задача) у каждого студента индивидуальна. Все задания выполняются по выбранной функции (задачи) управления. Поэтому при выполнении очередного задания (этапа информатизации) используются результаты предыдущих заданий (этапов).

Рекомендуемый перечень функций и задач управления для разработки информационной системы управления

## А. Производство

11. Начисление заработной платы сотрудникам ОАО «ГАЗ», имеющего штат до 80 тысяч сотрудников. Форма оплаты – повременная.

12. Начисление заработной платы сотрудникам фирмы, имеющей штат до 3 тысяч сотрудников. Форма оплаты – сдельная.

13. Расчет продолжительности отпуска и размера оплаты за дни отпуска для сотрудников среднего образовательного учреждения. Количество сотрудников до 200 чел.

14. Анализ выполнения норм выработки рабочих-сдельщиков механического цеха ОАО «ГАЗ». Численность рабочих до 2000 чел.

15. Подготовка статистических данных по оплате труда рабочих и служащих производства грузовых автомобилей ОАО «ГАЗ». Среднегодовой списочный состав рабочих и служащих до 25 тыс. чел.

16. Расчет себестоимости производства легковых автомобилей на ОАО «ГАЗ». Количество марок автомобилей до 30, комплектующих – до 300 тыс.

17. Расчет фактического уровня производительности производства грузовых автомобилей ОАО «ГАЗ». Номенклатура продукции до 15 ед., номенклатура деталей – до 200 тысяч единиц. Численность работающих – до 3 тысяч.

18. Расчет фактического уровня производительности производства легковых автомобилей ОАО «ГАЗ». Номенклатура продукции до 20 ед., выпуск – до 500 автомобилей в сутки.

19. Ведение реестра акционеров открытого акционерного общества «ГАЗ». Количество акционеров до 200 тысяч чел.

20. Расчет дивидендов по итогам года ОАО «Гарант». Количество акционеров до 80 тысяч чел.

21. Учет использования рабочего времени рабочими и служащими литейного производства ОАО «ГАЗ». Количество рабочих и служащих до 3 тыс. чел.

22. Информатизация работы кадровой службы предприятия. Б. Образование

23. Расчет выплат увольняющимся сотрудникам районного управления образования. Количество сотрудников до 5 тысяч человек, до 15% контингента сотрудников ежегодно обновляется.

24. Составление расписания занятий студентов высшего учебного заведения. Количество групп до 100, преподавателей – до 300 чел.

25. Списание малоценного инвентаря на складе среднего профессионального учреждения. Номенклатура ежегодно списываемого малоценного инвентаря – до 500 ед.

26. Автоматизация ведения классного журнала в средней общеобразовательной школе. Контингент школьников до 2 тыс. чел.

27. Учет движения кадров среднего профессионального училища. Количество сотрудников до 500 чел. Обновление и перемещение сотрудников в пределах 25% от общей численности.

28. Учет абитуриентов и сдачи ими вступительных экзаменационных испытаний. Количество абитуриентов – до 2 тыс. чел.

29. Учет движения студентов ВУЗа. Количество студентов до 100 тыс. чел.

30. Учет студентов, проживающих в общежитии. Общежитие рассчитано на 10 тыс. студентов.

31. Учет сдачи студентами зачетов и экзаменов на уровне деканата. Контингент студентов до 50000 чел, количество групп – 2000.

32. Учет посещаемости студентами занятий (на уровне деканата). Контингент студентов до 5000 чел, количество групп – 200.

33. Учет контингента школьников (ведение алфавитной книги) в течение 10 лет. Годовой контингент до 1200 учащихся.

34. Учет и анализ уровня успеваемости по итогам четверти и года в среднем образовательном учреждении. Количество классов до 100, учащихся до 2000.

35. Составление расписания занятий школьников для средней образовательной школы. Количество классов до 100.

36. Рабочее место заместителя директора по учебновоспитательной работе средней общеобразовательной школы (составление расписания экзаменов).

37. Рабочее место заместителя директора по хозяйственной работе средней общеобразовательной школы (прием и выдача хозяйственных товаров).

38. Учет и движение материальных ценностей в районном управлении образования. Всего до 4 тысяч наименований.

39. Автоматизация учета гостей студентов, проживающих в общежитии.

В. Транспорт

40. Информационно-справочная система железнодорожного вокзала. В течение суток прибывает и отправляется до 300 поездов дальнего следования и пригородных сообщений.

41. Информационно-справочная система аэропорта. Ежесуточно прибывает и отправляется до 200 самолетов.

42. Информационно-справочная система речного вокзала. Ежегодно прибывают и отправляются до 500 теплоходов различных видов сообщений.

43. Разработка расписания движения автобусов городских маршрутов. Количество маршрутов до 200, общий парк автобусов до 5 тысяч.

44. Учет работы городского пассажирского автотранспорта.

45. Учет работы грузового автотранспорта.

46. Информатизация работы склада запасных частей.

47. Разработка плана ремонта подвижного состава.

48. Начисление заработной платы водителям автобусов и кондукторам.

49. Расчет производительности труда водителей грузового автотранспорта.

50. Расчет себестоимости грузовых перевозок.

51. Автоматизация формирования транспортных документов.

52. Информатизация работы автосервиса.

53. Информатизация работы кадровой службы автотранспортного предприятия.

54. Информатизация работы платной автостоянки.

Г. Страхование

55. Ведение реестра страхователей автомобилей (до 2 тыс. автомобилей в год).

56. Ведение реестра страхователей в частном секторе жилья (до 5 тыс. объектов в год).

57. Автоматизация заключения договора страхования.

58. Автоматизация заключения договора перестрахования.

59. Расчет страховой премии.

60. Расчет возмещения при наступлении страхового случая.

61. Расчет базовых тарифных ставок.

62. Расчет резервного фонда.

63. Анализ страхового портфеля.

64. Анализ финансового состояния страховой компании.

65. Ведение внутренней бухгалтерии страховой компании.

66. Автоматизированное рабочее место страхового агента.

67. Информатизация работы страхового агента (ОСАГО, КАСКО).

Д. Медицина

68. Работа регистратуры поликлиники, обслуживающей район с населением до 10 тысяч чел. В день до 500 посещений.

69. Информатизация работы медицинского центра.

70. Информатизация работы приемного покоя больницы.

Е. Прочие задачи и функции управления

71. Автоматизированное рабочее место агента туристической фирмы.

72. Разработка баланса трудовых ресурсов региона. Трудоспособное население в трудоспособном возрасте 15 млн. чел.

73. Ведение реестра пенсионеров Нижегородского пенсионного фонда. Количество пенсионеров до 60 тыс. чел.

74. Выдача книг в библиотеке. Всего читателей до 10 тыс. чел, каждый из которых в среднем посещает библиотеку 15 раз в год.

75. Работа библиотекаря в читальном зале платного абонемента библиотеки. Ежедневно обращаются до 200 читателей.

76. Поступление и списание книг в библиотеке. Всего в библиотеке до 100 тыс. книг. Ежегодно обновляется до 20% книг.

77. Информатизация учета работы охранной службы.

78. Учет работы мастерской по ремонту бытовой техники.

79. Информатизация работы парикмахерской «Салон красоты».

80. Информатизация учета работы игрового зала, компьютерного салона, бассейна, катка и т. п.

81. Информатизация учета сдачи в аренду объектов, помещений, площадей.

82. Автоматизация работы букмекерской конторы.

83. Информатизация работы тотализатора.

Студенты самостоятельно выбирают функцию (задачу) управления для разработки информационной системы управления. Студенты имеют возможность выбрать автоматизируемую функцию (задачу) управления вне указанного выше перечня, согласуя свой выбор с преподавателем.

## **Задание 1. «Постановка задачи**»

При описании постановки задачи (выполнения управленческой функции) необходимо рассмотреть следующие вопросы:

84. определить основные параметры разрабатываемой системы;

85. уточнить организационную и экономическую сущность автоматизируемой задачи (функции управления);

86. разграничить функции между средствами вычислительной техники и пользователями информационной системы управления;

87. разработать математическую модель реализации автоматизируемой задачи (функции управления);

88. подобрать метод (математический, имитационный, вероятностный и т.д.) реализации математической модели.

89. дать описание технологии решения задачи в условиях функционирования информационной системы управления;

90. определить состав входной и выходной информации;

91. сформулировать требования к качеству результатов расчета;

92. определить временные ограничения решения задачи;

93. разработать общую структуру диалога (компьютер пользователь) и сценарии диалога для каждого блока вводимой информации;

94. разработать информационную модель объекта автоматизации;

95. определить предварительный состав вычислительной и организационной техники.

Информационная модель объекта автоматизации включает источники и получатели входной и, соответственно, выходной информации с указанием конкретных документов и информационных блоков.

Информационная модель объекта автоматизации имеет следующий вид (см. рис.1).

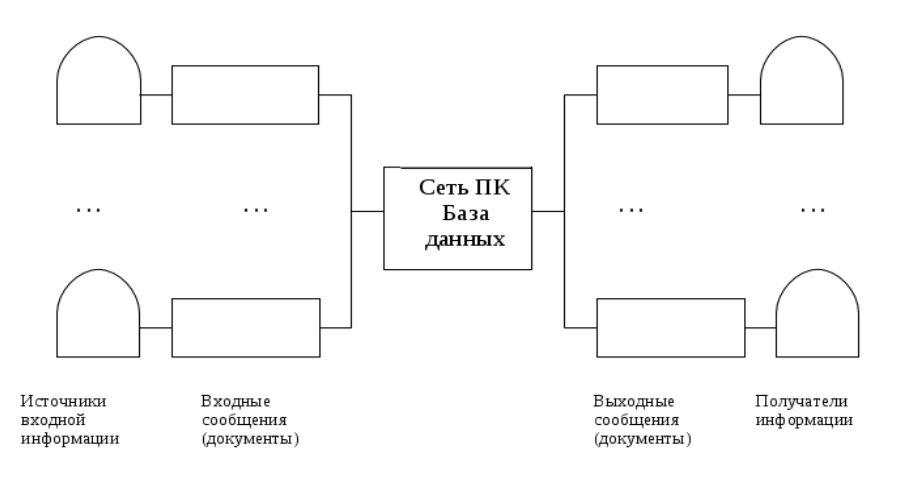

Рисунок 1. Пример оформления информационной модели для условного объекта

#### **Задание 2. «Информационное обеспечение»**

Разработка информационного обеспечения осуществляется в следующей последовательности.

1. Разработка входной информации.

1.1. Разрабатываются формы входных документов, структура входных сообщений (приводится шапка документа, содержащая перечень реквизитов).

1.2. Дается описание реквизитов входных документов, сообщений. Для каждого документа, сообщения составляется отдельная таблица (см. табл. 1).

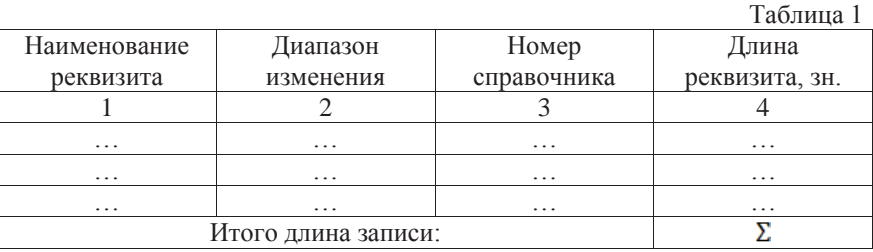

Графа 1 содержит все реквизиты документа (сообщения), разработанного в п. 1.1.

Диапазон изменения (графа 2) указывается для числовых реквизитов. При необходимости указывается также количество знаков целой и дробной частей реквизита.

Для текстовых реквизитов разрабатываются справочники, содержащие возможные значения соответствующих реквизитов. Справочники разрабатываются в табличной форме (табл. 2).

Разработка справочника начинается с графы 3 «Полное наименование», в которой перечисляются всевозможные значения реквизита. Для выполнения задания достаточно привести 4-5 возможных значений, в последней строке указать полное количество значений всего списка с учетом резерва (10-15%). Для указанных в качестве примера 4-5 значений реквизита разрабатываются стандартные значения соответствующих реквизитов (графа 2). При этом возможны сокращения и использование аббревиатуры. Затем определяется максимальное значение длины приведенных значений стандартных наименований реквизита в знаках (указывается в последней строке графы 2).

В графе 1 указывается количество знаков в коде, которое зависит от количества значений всего списка справочника (последняя строка графы 3). Например, в графе 3 указано – 800 значений, тогда для кодирования всех этих значений необходимо 3 десятичных знака. Тогда, в 1 строке графы 1 указывается ХХХ, в последней строке этой графы – 3 зн. При необходимости в справочник могут добавляться нормативные реквизиты в виде отдельной графы. Для них также указываются несколько примеров заполнения и длина знаков в последней строке.

#### Справочник №\_\_\_ «Название реквизита»

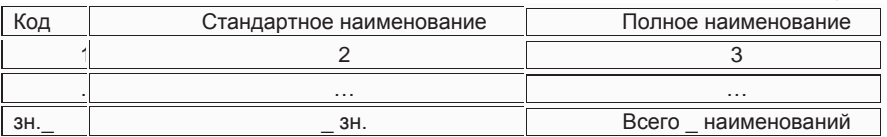

В графе 3 таблицы 1 указывается номер разработанного справочника. В графе 4 для числовых реквизитов указывается максимальное количество знаков в соответствующих реквизитах, включая целую и дробную часть, а также разделительный знак, для текстовых реквизитов – количество знаков в стандартном наименовании (последняя строка графы 2 соответствующего справочника).

1.3. Расчет объемов входной информации. Расчет ведется в табличной форме (табл. 3).

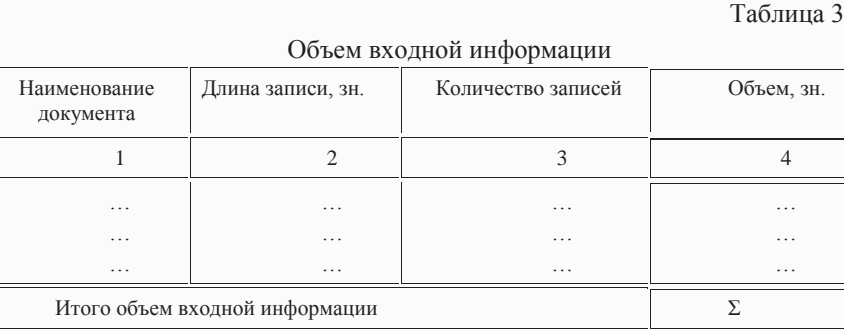

Длина записи (графа 2) принимается из таблицы 1 (итоговая строка графы 4). Количество записей (графа 3) по каждому документу принимается исходя из необходимости хранения информации в течение срока, определяемого требованиями проектируемой системы. Так, если автоматизируемая задача связана с персоналом (учет, расчет заработной платы и т.п.), то информация должна храниться не менее 75 лет, сведения о выпуске продукции, выполненных услугах – не менее 30 лет.

Графа 4 рассчитывается как произведение графы 2 и графы 3. Итоговые объемы входной информации рассчитываются путем суммирования значений графы 4.

Далее производится расчет объемов входной информации в байтах (Qвх ). Для этого используются следующие соотношения:

1 знак = 1 байту; 1 Тб (терабайт) = 1024 Гб; 1 Кб = 1024 байт; 1 Рб (петабайт) = 1024 Тб; (1)

1 Мб = 1024 Кб; 1 Zб (зетабайт) = 1024 Рб;

 $1 \Gamma$ б = 1024 Мб; 1 Јб (йотабайт) = 1024 Zб.

2. Разрабатывается выходная информация.

Порядок разработки выходной информации аналогичен разработки входной информации. В результате рассчитывается Овых.

3. Расчет объема нормативно - справочной информации ведется в табличной форме (см. табл. 4).

В графе 1 перечисляются все справочники, разработанные при описании входной и выходной информации.

В графе 2 указывается сумма длин реквизитов (последние строки графы 1 и графы 2) соответствующего справочника (см. табл. 2). Если к справочнику добавляются нормативные реквизиты, то к полученной сумме добавляются длины этих реквизитов.

B графе 3 указывается количество возможных записей в соответствующем справочнике (значение берется из последней строки графы 4 табл. 2 соответствующего справочника).

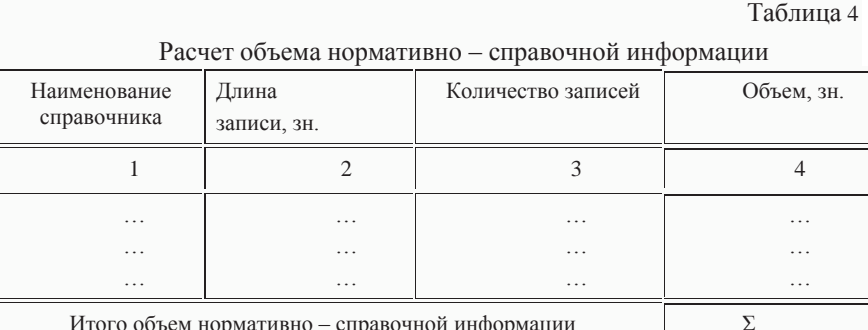

Далее производится расчет графы 4 путем перемножения значений граф 2 и 3. Объем нормативно - справочной информации в знаках рассчитывается путем суммирования значений графы 4.

Для расчета нормативно-справочной информации  $\mathbf{R}$ байтах используются соотношения, используемые для расчета входной и выходной информации (см. п.1.3).

4. Расчет объема дисковой памяти и оперативной памяти.

Лисковая память  $O^{A^{\text{MCK}}}$  используется лля хранения ланных и программ.

 $Q^{AHCK} = C + Q^{BbIX} + Q^{EA} + Q^{mpor} + Q^{CHCT}$ , байт  $(2)$ где Q<sup>BX</sup> - объем входной информации, байт; О<sup>вых</sup> – объем выходной информации, байт:

 $Q^{E_{\mu}}$  – объем информации, хранящейся в базе данных, байт; Q<sup>прог</sup> - объем памяти, занимаемой программами пользователя, байт;  $Q^{\text{cucT}}$  –  $05\text{km}$ занимаемой памяти операционной системой вспомогательными и обслуживающими программами, байт;

 $Q^{E\mu} = r^{E\mu} (Q^{BX} + Q^{BBX} + Q^{HCH})$ , байт  $(3)$ где  $r^{E_{\mu}}$  - коэффициент, учитывающий соотношение объемов входной, выходной и нормативно-справочной информации,  $r^{5A} = 2.0 - 3.0$ Онеи - объем нормативно-справочной информации, байт

 $Q^{\text{mpor}} = r^{\text{mpor}} \cdot Q^{\overline{\text{B}}\text{A}}$  байт  $(4)$ где *г*<sup>прог</sup> - коэффициент, учитывающий соотношения объема программ пользователя и объема базы данных,  $r^{\text{mpor}} = 1.0 - 1.8$ .

 $Q^{\text{cner}} = r^{win} \cdot Q^{win} + r^{Wo} \cdot Q^{Wo} + r^E \cdot Q^E + r^{Acc} \cdot Q^{Acc} + r^{of} \cdot Q^{of}$ , байт  $(5)$ 

где  $r^{win}$ ,  $r^{Wo}$ ,  $r^{E}$ ,  $r^{Acc}$ ,  $r^{of}$  – признак использования разрабатываемой системой соответствующих стандартных пакетов (Windows, Word, Excel, Access, Office);  $r = 1$ , если пакет используется в разрабатываемой системе,  $r = 0$  – в противном случае;

 $Q^{win}$ ,  $Q^{Wo}$ ,  $Q^E$ ,  $Q^{Acc}$ ,  $Q^{of}$  – объем стандартного пакета вспомогательных программ, соответственно Windows, Word, Excel, Access, Office, байт. Объем оперативной памяти рассчитывается по следующей формуле:

$$
Q^{\text{on}} = \max\{Q^{\text{bx}}, Q^{\text{bhx}}\} + Q^{\text{Eq}} + r^{\text{IO}} \cdot Q^{\text{mpor}} + r^{\text{cucr}} \cdot Q^{\text{cucr}}, \text{6} \text{a} \text{b} \text{f}
$$
  
(6)

где  $r^{\text{IIO}}$  - доля программ пользователя, одновременно участвующих в pacyerax  $(r^{110} = 0.1 - 0.2)$ :

 $r^{\text{cucr}}$  – доля системных программ, одновременно участвующих в расчетах  $(r^{\text{cucy}} = 0.1 - 0.2)$ .

В расчетах принимается, что 1 знак информации занимает 1 байт памяти.

5. Для любых двух объектов автоматизации разрабатываются

классификаторы: иерархического и фасетного типа. Для этого:

- определяются признаки и глубина классификации;
- каждое множество информации разбивается на подмножества, каждое подмножество на подподмножества и т.д.;
- для каждого подмножества определяется длина кода;
- определяется структурная формула кода.
- 

6. Разрабатывается база данных (ее концептуальная модель), состоящая из взаимосвязанных массивов информации. включающих нескольких реквизиты входной, выходной и нормативно - справочной информации.

## Задание 3. «Разработка алгоритма решения задачи»

Разрабатывается алгоритм решения автоматизируемой функции (задачи). Для этого описывается технология формирования выходных документов, используя входную информацию и базу данных. Определяются реквизиты, по которым сортируются и группируются данные для формирования выходных документов. Алгоритм описывается в виде текста, блок схемы или в виде таблицы. При описании алгоритма в виде блок-схемы необходимо использовать обозначения, приведенные в приложении 5.

## Задание 4. «Выбор комплекса технических средств и стандартного программного обеспечения»

К комплексу технических средств относятся:

- вычислительная техника;
- средства связи;
- прочее вспомогательное оборудование (принтеры, сканеры, модемы, источники бесперебойного питания и т. д.).

Конкретные типы технических средств компьютерных технологий выбраны из приложения 4 данных методических могут быть рекомендациях, рекламных прайс-листах, периодической печати и т.д.

На выбор вычислительная техника оказывает влияние такие ее потребительские характеристики: быстродействие (тактовая частота), разрядность процессора, объем оперативной памяти, объем дисковой памяти. Первые две характеристики учитываются исходя из особенностей автоматизированных функций.

Выбор комплекса технических средств осуществляется исходя из заявленной в задании №1 вычислительной техники и ее взаимного расположения.

Объем дисковой памяти, рассчитанный в задании №2, используется при выборе жесткого диска персонального компьютера.

Тип персонального компьютера определяется для каждого рабочего места проектируемой системы. Например,

Р III 450\32\10GB\4\8B - стоимость 396 \$.

связи зависит от взаимного расположения Выбор средств компьютеров.

Если компьютеры расположены в пределах одного помещения, то в качестве средств связи может быть выбран специальный кабель стоимостью 5\$ за метр. Если компьютеры расположены в пределах одного здания, то для связи компьютеров следует выбрать сетевые адаптеры стоимостью до 15\$.

Для соединения компьютеров через телефонную сеть необходимо использовать модем стоимостью до 30\$.

В заключении приводится перечень технических средств, необходимых для осуществления проекта автоматизации определенных функций управления, а также их общая стоимость - Мтс.

Расчет общей стоимости выбранных технических средств производится в табличной форме (см. табл. 5).

Первоначально состав стандартного программного обеспечения определен в задании №2 при определении объемов дисковой и оперативной памяти. В данном задании этот состав уточняется (осуществляется подбор антивирусных программ, комплексов, обеспечивающих защиту компьютерных систем) и оценивается.

Таблица 5

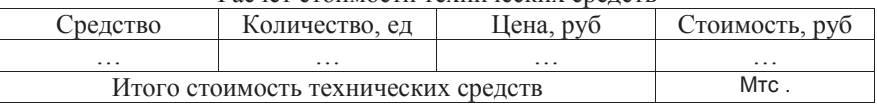

Расчет стоимости технических средств

Для выбранного в задании 2 (п. 4) стандартного программного обеспечения (Windows, Word, Excel, Access, Office и тд.) определяется общая стоимость -  $M_{\text{m}}$ . Расчет осуществляется в табличной форме (см. табл. 6).

Таблица 6

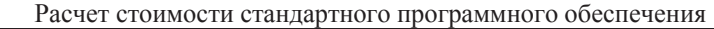

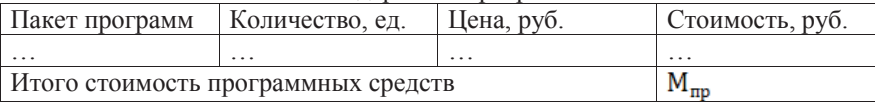

Стоимостные характеристики технических и программных средств берутся в данных методических рекомендациях (приложение 4), рекламных прайс-листах, периодической печати и т.д.

## Задание 5. «Расчет экономической эффективности»

Экономический эффект от внедрения вычислительной техники определяется по выражению:

$$
\mathbf{G} = \mathbf{P}_{\mathbf{T}} - \mathbf{G}_{\mathbf{T}} \cdot \mathbf{T} \mathbf{b} \mathbf{I} \mathbf{C} \cdot \mathbf{D} \mathbf{y} \mathbf{C} \tag{7}
$$

где  $P_T$  – стоимостная оценка результатов от внедрения вычислительной техники за расчетный период, тыс. руб.

 $\theta_{\tau}$  – стоимостная оценка затрат на внедрение вычислительной техники за расчетный период, тыс. руб.

Расчетный период при внедрении вычислительной техники принимается 8 лет.

$$
P_T = \sum_{i=H}^{K} P_i * L_i, \text{THC. } p y 6,
$$
\n(8)

где  $P_i$  – стоимостная оценка результатов от внедрения вычислительной техники в i-ом году, тыс. руб.

 $L_i$  – коэффициент приведения результатов и затрат от внедрения вычислительной техники i-го года к расчетному году.

Н, К – соответственно, начальный и конечный год расчета ( $H = 1, K = 8$ ).

$$
L_i = (1 + E_3)^{H - i} \tag{9}
$$

где  $E_a$  – нормативный коэффициент эффективности капитальных вложений; для вычислительной техники он принимается равным процентной ставки кредита, если для приобретения вычислительной техники будет использоваться кредит, или рассчитывается как

$$
E_3 = \frac{1}{T}, \text{thc. py6.} \tag{10}
$$

где  $T$  – срок окупаемости вычислительной техники ( $T = 8$  лет);

$$
P_{1-8} = (Q^{\text{bx}} + Q^{\text{bhx}}) \cdot \frac{3\Pi}{t_M \cdot N}, \text{thc. py6.}
$$
 (11)

где  $Q^{\text{bx}}$ ,  $Q^{\text{bhx}}$  – соответственно, годовой объем входной и выходной информации, зн.

– средняя месячная заработная плата, приходящаяся на одного из работников, функции которых автоматизируются, тыс. руб.

– месячный фонд рабочего времени, час ( $t_M = 173$  ч.); – норма выработки работника, занятого обработкой информации, зн\час р р  $(N = 300 \text{ sh}/\text{vac});$ 

$$
\Theta_{\rm T} = \sum_{i=H}^{K} (U_i + K_i + C_i - A_i) L_i
$$
, \text{thc. py6.} (12)

где  $U_i$  – текущие издержки в i-м году на содержание комплекса технических средств, тыс. руб;

$$
U_i = 0.1 M_{\text{TC}} \text{THIC. } \text{py6.}
$$
\n
$$
(13)
$$

где  $K_i$  – капитальные вложения на приобретение технических и стандартных программных пакетов в i-ом году, тыс. руб.;

 $C_i$  – единовременные затраты на разработку информационной системы управления в i-ом году, тыс. руб.;

 $A_i$  – остаточная стоимость вычислительной техники, по которой она может быть продана в i-ом периоде, тыс. руб.

Предполагается, что капитальные вложения  $(K_i)$  на приобретение вычислительной техники и стандартных программных пакетов, затрачиваются в первый год эксплуатации. Тогда:

$$
K_1 = M_{\text{TC}} + M_{\text{mp}}, K_2 - 8 = 0. \tag{14}
$$

Единовременные затраты на разработку информационной системы управления также относятся к первому году эксплуатации. Тогда:

$$
C_1 = M_{\text{TC}} C_2 - 8 = 0. \tag{15}
$$

Остаточная стоимость технических средств  $(A_i)$ , по которой они могут быть проданы до истечения срока амортизации, определяется для каждого года по формуле:

$$
A_i = K_i \cdot 0.125(\kappa - i + 1), \text{THC. pyo} \tag{16}
$$

где  $i$  – индекс года.

Рассчитывается срок окупаемости затрат на проектирование вычислительной техники (Т) по формуле:

$$
T = \frac{(M_{TC} + M_{\text{IP}}) \cdot 8}{P_T}, \text{ner}
$$
 (17)

#### **«Описание постановки задачи»**

Описание постановки задачи, разработанного в задании №1, осуществляется в электронном виде с использованием текстового и графического редакторов. При этом студенты должны показать свои навыки набора текста, создания рисунков и их объединения в единый документ. Результаты данного задания предъявляются преподавателю на бумажном носителе формата А4. При этом необходимо указать тип текстового и графического редакторов.

#### «Программное обеспечение задачи»

В этом залании осуществляется программная реализация алгоритма решения задачи, разработанного в задании 3. Алгоритм решения задачи может быть реализован при помощи следующих средств:

- соответствующих стандартных пакетов программ;

табличного процессора, позволяющего запрограммировать различные расчеты;

- системы программирования.

При программировании алгоритма решения задачи может быть использованы любые системы программирования, использующие языки высокого уровня (BASIC, PASCAL, Сиит.д.)

#### «Созлание базы ланных»

На основании концептуальной модели базы данных, разработанной в задании №2, при помощи пакета Microsoft Access или любой другой СУБД создается структура базы данных. Также необходимо дать пример ведения базы данных, заполнив 4-5 записей в каждом файле. Студент предъявляет преподавателю созданную базу данных, путем демонстрации ее ведения (ввод данных, их корректировка, удаление).

#### «Разработка сценариев диалога пользователей»

Сценарии диалога пользователей, описанных в задании №1, программируются на любом языке программирования высокого уровня BASIC, PASCAL, Си и т.д. Результаты разработки данного задания предъявляются преподавателю в виде распечатки текста программы, а также путем демонстрации работы программ на компьютере. При этом необходимо максимально использовать справочники, разработанные в задании №1. Так при вводе текстовых реквизитов необходимо предусмотреть вывод на экран специального окна с содержимым соответствующего справочника. Тогда пользователь будет не набирать требуемое значение реквизита, а выбирать. Это позволит значительно повысить достоверность вводимых данных.

#### «Разработка презентации проекта»

Студенты, используя презентационную программу «MS Power Point» или редактор сайтов «MS Front Page» создают мультимедиа слайды, сайты, отображающие материалы разработанного проекта информатизации управленческой залачи, функции. Презентационная программа MS Power Point позволит студентам проявить свои способности в мультимелийных технологиях, комбинируя текст, звук, анимацию и видео.

## ПРАКТИЧЕСКАЯ РАБОТА №3

## Построение оптимального управления. Автоматизированные системы управления технологическим процессом сварки

Цель работы: изучить автоматизированные системы управления технологическим процессом

Залания:

- Изучить теоретический материал, ответить на контрольные вопросы.
- Выполнить схему «Структура АСУ ТП с центральным управлением»
- Выполнить схему «Структура аппаратных средств системы управления установкой с программированием цикла и параметров режима сварки»

## Теоретический материал

В автоматизированных системах автоматического управления технологическим процессом (АСУ ТП) можно выделить структуры с центральным, децентрализованным и комбинированным управлением. В системах с центральным управлением задача обработки сигналов для управляющих воздействий формирования решается центральным цифровым управляющим устройством, соединенным многими каналами связи с объектом (объектами) управления.

Общая структурная схема содержит объект (объекты) управления ОУ, цифровое управляющее устройство ЦУУ, ряд входных аналогоцифровых преобразователей АЦП и выходные цифроаналоговые преобразователи ЦАП, соединенные с исполнительными устройствами ИУ. Если осуществляется управление сложным многомерным объектом, например, по длине шва определяет текущие координаты стыка. Чтобы не запоминать чрезмерно большое количество координат, весь стык разбивается кусочно-линейные автоматически на участки. аппроксимирующие с заданной точностью криволинейный стык. Для каждого участка достаточно занести в память ЭВМ лишь координату конца участка (узловой точки).

Сравнительно большой объем оперативной памяти ЭВМ позволяет задавать программу изменения параметров режима сварки практически

любой сложности. Одновременно осуществляется допусковый контроль всех параметров технологического режима сварки.

**ACV** (обучаюший Режим работы проход, выполнение прихваток. косметическая обработка) технологических залается оператором с пульта управления набором номера соответствующей программы.

автоматизации Лля решения залач процессов таких. как перемещение источника нагрева, подача присадочного материала при сварке плавлением, изменение силы сварочного тока при контактной сварке, применяют программное управление с разомкнутым циклом (рис. 1, а). Программирующее устройство (ПУ) изменяет управляющее воздействие X<sub>v</sub> по закону, задающему требуемые изменения управляемой величины в сварочном процессе как объекте управления (ОУ). Для предупреждения вредного влияния на сварочный процесс отдельных ожилаемых возмущений, например, изменения напряжения сети, используют разомкнутые системы компенсании. облалающие повышенным быстродействием (рис. 1, б).

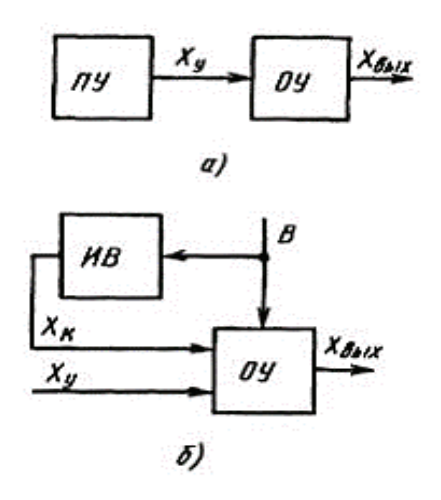

Рисунок 1. Схемы разомкнутых систем управления

В замкнутых системах автоматического регулирования (САР) изменение регулирующего воздействия  $X_p$  (рис. 2), определяющего изменение регулируемой величины X<sub>вых</sub>, происходит до тех пор, пока X<sub>вых</sub> не достигнет требуемого значения и не восстановится равновесие системы регулирования.

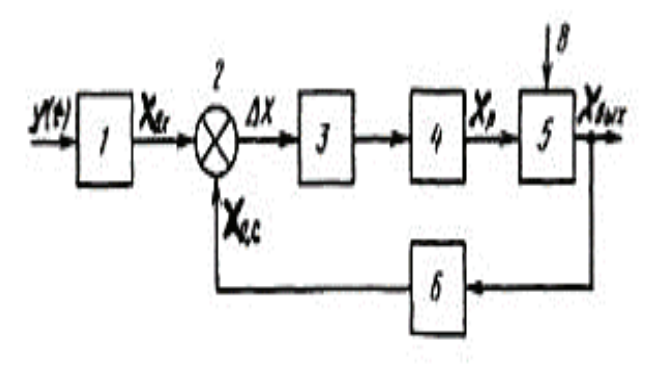

Рисунок 2. Схема замкнутой системы автоматического регулирования: 1, 2, 3 - устройства соответственно задающее, сравнивающее,

преобразующее; 4 – исполнительное устройство; 5 – объект; 6 – датчик.

Эффективность автоматизации сварочных процессов во многом определяется точностью подготовки заготовок и их сборкой.

Автоматизация сварочных процессов целесообразна и эффективна только при наличии механизации и автоматизации заготовительных и сборочных операций.

Программное управление последовательностью операций сварочного цикла и перемещения сварочного инструмента, изменениями параметров режима, в частности при зажигании дуги, заварке кратера и т. п. обычно дополняется локальными САР (регуляторами) важнейших параметров режима сварки.

Любую задачу автоматизации сварочных процессов как частный случай общей проблемы обработки информации можно представить совокупностью отдельных операций, выполняемых в определенной последовательности. Универсальным устройством современных вычислительных систем, реализующих заданный программой процесс решения задачи, является микропроцессор. Созданные на основе микропроцессоров, дополненных памятью, внешними устройствами и средствами связи, микроЭВМ характеризуются малыми размерами, низкой стоимостью, высокой надежностью и экономически оправданы не только для группового, но и для индивидуального управления сборочносварочными установками и даже отдельными устройствами установки.

Применение ЭBM  $\overline{B}$ системах автоматизации позволяет реализовывать адаптивное управление сварочными процессами, которое предполагает самонастройку системы при изменении внешних условий и на основе информации об условиях и качестве формирования сварного соединения. Для этого в системе должно быть реализовано выполнение трех функций идентификации (определением мгновенного состояния процесса или системы), принятия решений (программа настройки),

настройки (физическая реализация принятого решения), которые позволяют гибко реагировать на появление различных возмущений.

Примером может служить действующая адаптивная система управления сваркой неповоротных стыков труб малого диаметра с автоматической стабилизацией выпуклости в корне шва. Система обеспечивает оценку интегрального эффекта совместного влияния технологических возмущений, характерных для каждого стыка, по энерговложению, необходимому для достижения сквозного провара на начальном участке сварки - участке идентификации. На основании этой информации управляющая микроЭВМ вычисляет изменение параметров сварочного режима для основной части стыка и обеспечивает ввод установок в задающие устройства регуляторов параметров сварочного режима.

#### Контрольные вопросы:

- 1. Какие структуры можно выделить в автоматизированных системах автоматического управления технологическим процессом (АСУ  $T\Pi$ )?
- 2. Каким устройством решается задача обработки сигналов для формирования управляющих воздействий в системах с центральным управлением?
- 3. Что содержит общая структурная схема АСУ ТП с центральным управлением?
- 4. Для решения каких задач автоматизации сварочных процессов применяют программное управление с разомкнутым циклом?
- 5. Для чего используют разомкнутые системы компенсации, обладающие повышенным быстродействием?
- 6. Выполните схемы разомкнутых систем управления.
- 7. Что происходит в замкнутых системах автоматического регулирования?
- 8. Выполните схему замкнутой системы автоматического регулирования.
- 9. Опишите адаптивную систему управления сваркой неповоротных стыков труб малого диаметра с автоматической стабилизацией выпуклости в корне шва.

#### **ПРАКТИЧЕСКАЯ РАБОТА № 4**

#### **Разработка технического задания на создание автоматизированной системы «Производство Аэропорта»**

**Цель работы:** проверка способности практического применения инженерных методов расчета транспортных задач, изложенных в курсе.

В задании требуется определить оптимальный маршрут перевозки коммерческого груза и оптимальную загрузку самолета, приносящих максимальный выигрыш.

Для решения задачи следует использовать метод ветвей и границ задачи коммивояжера и симплекс-метод задачи линейного программирования. В методических целях решение выполняется вручную (поэтому задание выбрано предельно простым). Решение, полученное симплекс-методом, должно быть дополнено геометрическим построением.

Условия задания, состоящего из двух задач, следующие.

Для данного типа самолета известны предельная коммерческая загрузка  $\theta$  и полезный объем  $V$  в условных единицах. Самолет должен одним рейсом (с промежуточными посадками) обслужить 5 пунктов маршрута и возвратиться в исходный пункт, получив при этом максимальную прибыль. Матрица стоимости перелёта из пункта в пункт задается (табл.1). Вследствие различных скидок она не симметрична.

В задаче 1 определяется оптимальный маршрут, а в задаче 2 – оптимальная загрузка.

#### **Определение оптимальной загрузки ВС**.

Требуется определить самую прибыльную загрузку самолета. Рейсом может быть перевезено два вида груза: один дорогой, но тяжелый, второй менее прибыльный, зато полегче. При загрузке следует учесть ограничения на габариты и вес. Стоимость единицы веса груза первого вида составляет  $S_1$ , второго  $S_2$ . Отношение удельных объемов грузов  $\gamma_1/\gamma_2 = 15/(a+3)$ , где  $a$  – последняя цифра шифра студента. Отношение полезного объема к , где  $b$  – предпоследняя цифра шифра. Предельная коммерческая загрузка  $Q$  равна  $Q = 100 + 10c$ , где  $c$  – третья с конца цифра шифра. Соответственно  $S_1 = 13/(a+2)$ ,  $S_2 = 6/(b+1)$ .

**Определение оптимального маршрута ВС.** Требуется определить самый дешевый путь облета всех пунктов с возвратом в исходный.

Таблица 1

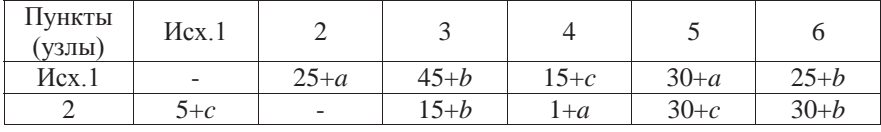

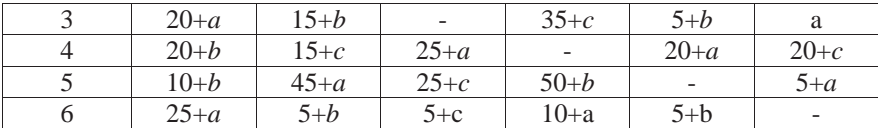

По шифру студента находятся:  $a$  - последняя цифра,  $b$  - предпоследняя,  $c$  третья с конца.

Задание следует начать выполнять с поиска оптимального маршрута. В этом случае определяются тарифы на перевозку груза (правда, в данной работе они непосредственно не потребуются). Из условия задачи следует, что она является классическим выражением залачи коммивояжера. для которой имеется эффективный метод решения - ветвей и границ. Им и надо воспользоваться. Покажем метод на примере.

Пусть матрица стоимостей  $C_{ij}$  перелета из *i*-го пункта в *j*-й задана (табл.2).

Таблина 2

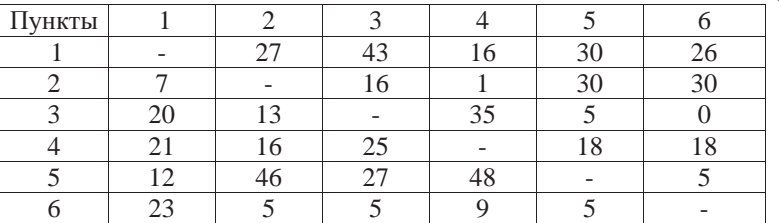

Метол заключается пошаговой оптимизации,  $\mathbf{B}$ когла последовательно на каждом шаге выбирается по одному звену в оптимальный маршрут Т. Оптимальность понимается как минимальная стоимость Z(T). Выбор производится из соображения сиюминутной выгоды, т.е. без учета возможных последствий. На каждом шаге выбирается то звено, которое имеет наибольшее значение штрафа (который бы пришлось заплатить, если это звено не взять в оптимальный маршрут). Однако такая тактика выбора звеньев сопряжена с риском отвергнуть тот маршрут (содержащий отброшенные звенья), который впоследствии окажется самым дешевым. Поэтому тактика сиюминутной выгоды подстраховывается вычислением так называемых нижних границ стоимостей маршрутов, в том числе отвергнутых на каждом шаге выбора. маршрута, Затем после вычисления всего претендующего на оптимальность, его стоимость сравнивается с нижними границами отвергнутых маршрутов, которые графически изображаются ветвями. Если окажется, что какая-то нижняя граница будет меньше стоимости маршрута, то соответствующая ветвь анализируется точно так же, как до этого строился первоначальный маршрут. Такая процедура называется возвратом. При возврате соответствующая ветвь сама начинает ветвиться.

Ветвление может прекратиться, когда все нижние границы ветвей превысят стоимость ранее найденного маршрута.

1. Приступим к решению.

Определим верхнюю границу маршрута  $Z_{\rm B}(T)$  (вообще-то, ее вычисление не обязательно, но в некоторых случаях позволяет сократить расчеты). Верхняя граница – это стоимость взятого наугад маршрута. Пусть он будет состоять из звеньев  $(1,4)(4,5)(5,3)(3,6)(6,2)(2,1)$ . Тогда в соответствии с табл.2  $Z_B(T) = 16 + 18 + 27 + 0 + 5 + 7 = 73$ . Отсюда заключаем, что стоимость оптимального маршрута:

## $Z(T^*) \leq 73$ .

2. Найдем нижнюю границу всего маршрута *Н*. Для этого проводится так называемая редукция строк и столбцов матрицы (см. табл.2). Редукция строк заключается в вычитании из каждой строки матрицы числа, равного минимальному значению элемента этой строки. В первой строке - это число  $C_1 = 16$ . Результат редукции представлен в табл.3. Таблица 3

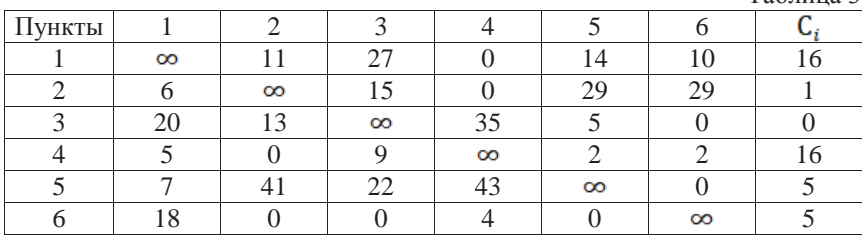

Бесконечные стоимости  $C_{11} = C_{22} = ... = C_{66} = \infty$  – это математический прием, запрещающий перелет к самому себе.

В результате редукции в каждой строке будет не меньше одного нулевого элемента.

Аналогичным образом проводится редукция столбцов, в результате которой в каждом столбце будет, по крайней мере, по одному нулевому элементу (табл.4).  $To6 \mu$ 

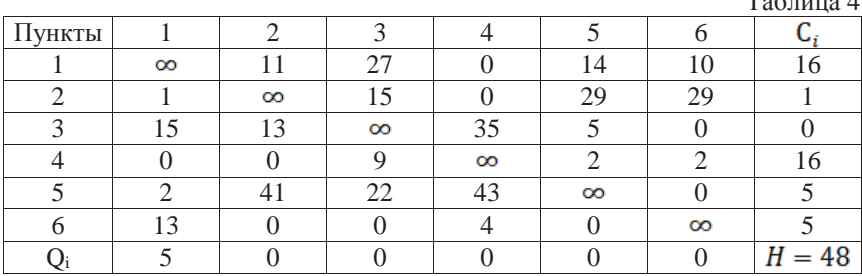

После редукции в каждой строке и столбце будет не меньше, чем по одному нулю. Если бы вдруг оказалось в каждой строке и столбце ровно по одному нулю, то они образовали бы тогда замкнутый маршрут с очевидно нулевой редуцированной стоимостью. А чтобы вернуться к настоящей стоимости, нужно к этой нулевой стоимости прибавить то, что мы уже вычли при редукции, т.е. нижняя граница вычисляется по формуле:

$$
H = \sum_{i=1}^{8} C_i + \sum_{j=1}^{8} Q_j = 48.
$$

Это легко понять, если учесть, что в каждой строке и в каждом столбце есть только один элемент любого маршрута  $T$ .

3. В табл.4 в строках и столбцах есть по несколько элементов с *Cij*=0, поэтому необходимо рассмотреть варианты и сделать выбор, какое первое звено включить в маршрут. Выбирается то звено, которое имеет минимальную стоимость и максимальное значение штрафа  $\Phi_{ij}$ . Штраф определяет ту цену, которую мы заплатим, если не включим звено (i, j) в маршрут  $T$ . Поэтому если мы включим звено (i, j), которое назовем опорным, а не включим какое-то другое, то за это другое заплатим меньший штраф.

Штраф вычисляется по формуле

$$
\Psi_{ij} = A_i + B_j,
$$
  
 
$$
\tau_{\text{AC}} A_i = \min\{C_{ij}\}, \, j - \text{space onophoro}; \, B_i = \min\{C_{ij}\}, \, i - \text{space onophoro}.
$$

На каждом шаге мы выбираем звено с максимальным выигрышем  $(min{C_{ij}}$  и  $max{\{\Phi_{ij}\}}$ . Поскольку  $min{C_{ij}}$  – это обязательно ноль, полученный в результате редукции, то  $A_i$  и  $B_i$  – это следующие минимальные после нуля числа. Если в строке несколько нулей, то  $A_i = 0$ . Аналогично обстоит дело и с  $B_i$ . Покажем это для нашего примера. Рассчитаем штраф для всех звеньев, претендующих на то, чтобы быть включенными в маршрут Т. Это все звенья с нулевой стоимостью (табл.5).

Таблица 5

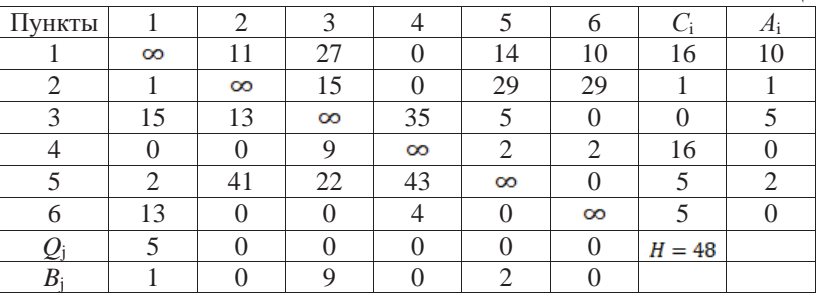

По найденным  $A_i$  и  $B_i$  рассчитываем штрафы  $\Phi_{ij}$  для звеньев с нулевой стоимостью, т.е. для (1,4), (2,4), (3,6) и т.д. Эти звенья с полученными штрафами сведем в табл. 6.

Таблица 6

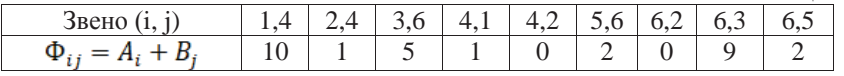

Из табл. 6 замечаем, что  $\{\Phi_{ij}\} = \Phi_{14} = 10$ . Следовательно, в качестве опорного звена выбираем (1,4).

Если максимальное значение  $\Phi_{ij}$  имеет несколько звеньев, то в маршрут можно включать любое из них.

4. Пересчет нижней границы стоимости. Мы выяснили, что на данном (первом) шаге выгоднее всего взять звено (1,4). Но мы можем его и не брать, предполагая, что в дальнейшем это даст большой выигрыш. Если в р маршруты мы не включаем звено  $(1,4)$ , что записывается  $\text{T:} \overline{1,4}-\text{c}$  чертой сверху, то нижней границей будет:

$$
Z(T; \overline{1,4}) = 48 + 10 = 58.
$$

Действительно, поскольку штраф рассчитывается по минимальным значениям элементов матрицы, то меньше, чем  $\Phi_{14}$  мы не заплатим, если возьмем какое-либо другое звено в *Т*. А какой-то элемент из строки 1 и столбца 4 обязательно должен войти в маршрут: мы обязательно должны куда-то улететь из пункта 1 и откуда-то прилететь в пункт 4.

Для определения нижней границы стоимости маршрутов, включающих звено (1,4), надо преобразовать матрицу стоимости. Раз звено (1,4) включено в маршрут, то из дальнейшего рассмотрения надо исключить строку 1 и столбец 4 (кроме как в пункт 4 из пункта 1 мы никуда не полетим), а также обратный перелет - звено (4,1), поэтому принимается  $C_{41} = \infty$ . Вычеркиваем в табл.5 строку 1 и столбец 4 и получаем табл.7.

Таблица 7

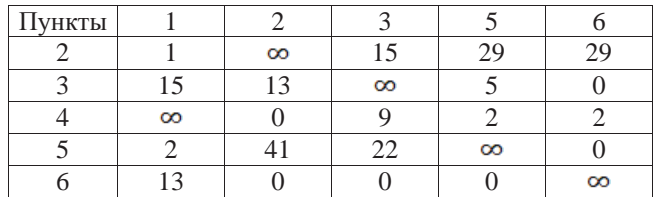

Проведем редукцию табл.7, как в п.2, и укажем  $A_i$  и  $B_i$ . Получаем табл.8.

Таблица 8

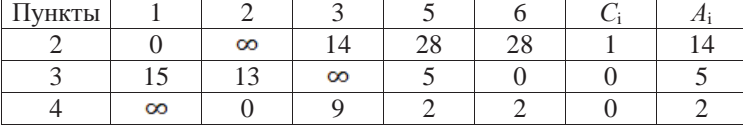

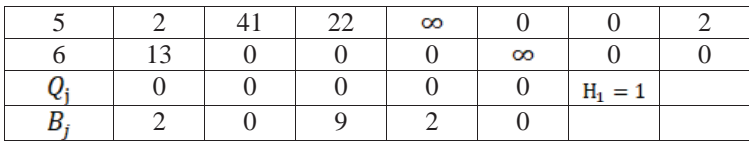

Новая нижняя граница для *Т* , включающего (1,4) равна:  $Z(T:1,4) = 48 + 1 = 49.$ 

Теперь можно приступить к изображению дерева решений (пока содержащего две короткие ветви) (рис.1).

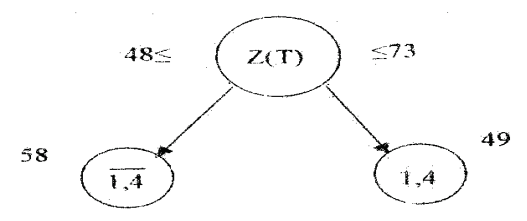

Рисунок 1. Дерево решений

В узлах дерева указаны звенья, включенные или нет в маршруты, и рядом – нижние границы этих маршрутов.

6. Проводится вторая итерация решения во второй матрице (табл.8). Как в п.3 рассчитываются штрафы  $\Phi_{ij}$ , (табл.9).

Таблица 9

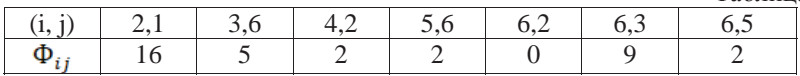

Максимальный штраф у звена  $(2,1)$ :  $\Phi_{21} = 16$ .

Следовательно, после (1,4) выбирается (2,1). р

Новая нижняя граница для **T**: 2,1 равна:

 $Z(T;\overline{2,1}) = 49 + 16 = 65.$ 

Новая нижняя граница для  $(T:\overline{2,1})$  находится, как в п.5: в табл.8 вычеркивается строка 2 и столбец 1, кроме того,  $C_{12} = \infty$  (но в таблице его не будет).

Теперь необходимо указать на появление новой процедуры – проверки оставшихся звеньев на возможность подмаршрутов, т.е. маршрутов, включающих не все узлы (пункты). В нашем случае подмаршрутом может быть следующий: (1,4), (4,2), (2,1) для уже выбранных звеньев (1,4) и (2,1). Чтобы его исключить, надо сделать звено (4,2) запрещенным, а для этого положить  $C_{42} = \infty$ . Данную процедуру следует проводить при каждом последующим выборе (правда, не всегда будут появляться запрещенные звенья) кроме конца (надо вернуться домой).

В результате указанных действий приходим к третьей матрице решений (табл.10).

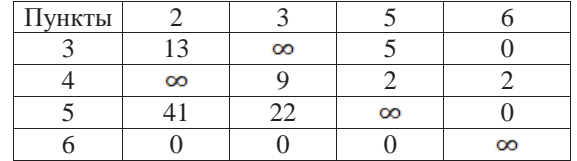

Далее нужно провести ее редукцию, которая дает для маршрутов, включающих звено (2,1), нижнюю границу  $H + H_1 = 49 + 2 = 51$  и т.д. Если все проделать правильно, повторяя изложенный алгоритм расчетов, то в конце получим следующее дерево решений (рис.2).

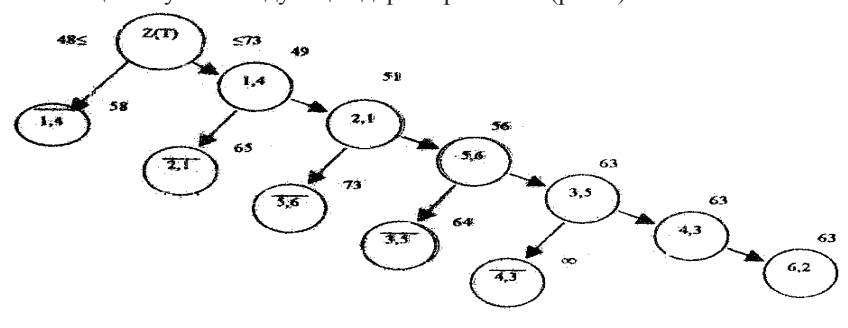

Рисунок 2. Полученное дерево решений.

Полученный маршрут включает звенья: (1,4); (2,1); (5,6); (3,5); (4,3); (6,2). Остается проверить, является ли он самым дешевым. Для этого предусмотрена процедура возврата, и нам пригодятся рассчитанные стоимости для звеньев с черточками.

7. Построенный полный маршрут будет оптимальным, если его стоимость не превосходит стоимости любого маршрута, соответствующего другим ветвлениям дерева.

Мы замечаем, что  $Z(T) = 63 > Z(T; \overline{1,4}) = 58$ .

Отсюда следует, что необходимо исследовать подмножество маршрутов, не содержащих звена (1,4). Для исключения звена (1,4) из рассмотрения надо в табл. 2 принять  $C_{14} = \infty$ , затем повторить изложенный алгоритм поиска оптимального маршрута. Правда, если в последствии окажется, что нижние границы исследуемого ветвления превысят *Z*(*Т*) (в нашем случае 63), то исследование данной ветви прекращается.

Продолжаем разбор нашего примера. Опять возвращаемся к табл. 2, р в которой теперь полагаем  $C_{14} = \infty$ . Данные для расчета матрицы стоимости возврата представляются в табл.11.

Таблица 11

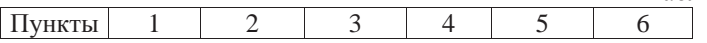

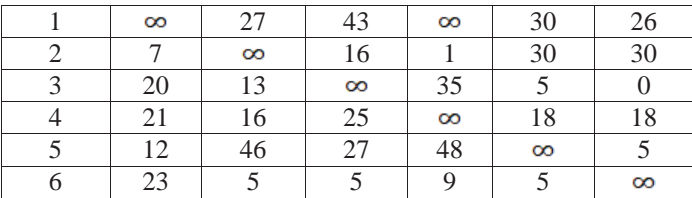

Проведем редукцию табл.11 и приходим к табл.12. В табл.12 для краткости одновременно указана редукция строк и столбцов. Вам всегда редукцию следует производить порознь.

Таблица 12

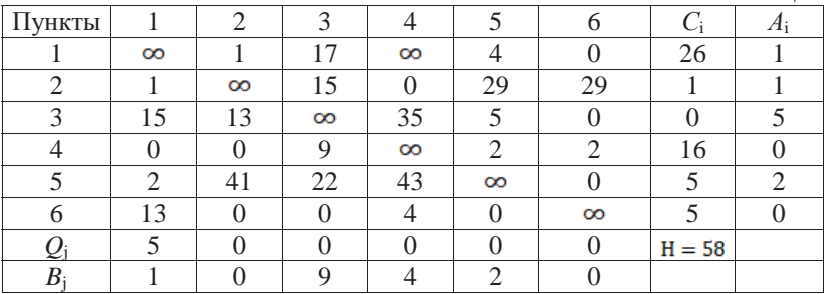

Новая нижняя граница  $Z(T;\overline{1,4}) = 58$ , что совпадает с ранее найденным значением.

По значениям  $A_i$  и  $B_i$  рассчитываются штрафы (табл.13).

Таблица 13

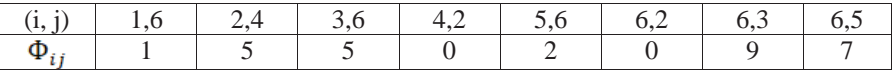

Максимальный штраф у звена  $(6,3)$   $\Phi_{63} = 9$  поэтому выбираем звено (6,3). Если вспомнить табл.6, то в ней звено (6,3) «вплотную» приближалось к (1,4).

Все дальнейшие действия полностью повторяют изложенный ранее метод расчета. Дерево окончательного решения приведено на рис. 3.

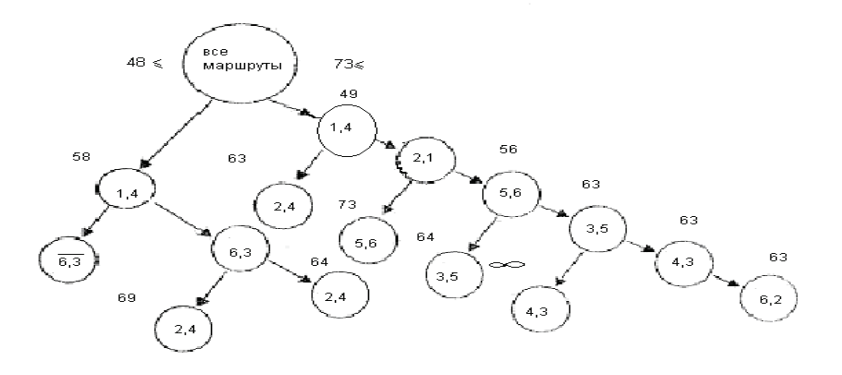

Рисунок 3. Дерево окончательных решений

Оптимальным маршрутом перевозки (см. рис.3) является последовательность звеньев: (1,4); (4,3); (3,5); (5,6); (6,2); (2,1). Стоимость перевозки единицы груза по нему составляет 63. Это значение меньше нижних границ всех остальных ветвлений дерева решений.

## **Определение оптимальной загрузки ВС**

Определим количество груза первого и второго типов, дающее максимальную стоимость (прибыль). Обозначим вес груза первого типа –  $x_1$  второго –  $x_2$ .

Тогда по условию задачи  $x_1 + x_2 \le Q$ 

Ограничение на габариты груза приводит к неравенству $y_1x_1+y_2x_2\leq V$ 

 $y_1x_1 + y_2x_2 \leq v$ <br>  $y_1x_1 + x_2 \leq \frac{V}{v_2}.$ 

Для примера положим, что  $Q = 150$ ,  $y_1/y_2 = 3$ ,  $V/y_2 = 300$ . В численной форме условия-ограничения запишутся:

$$
\begin{cases} x_1 + x_2 \le 150; \\ 3x_1 + x_2 \le 300, \end{cases}
$$
 (1)

где  $x_1 \ge 0$ ;  $x_2 \ge 0$ .

Стоимость груза составляет  $S_1x_1 + S_2x_2$ .

Пусть  $S_1 = 2, S_2 = 1$ . Тогда условие максимального выигрыша запишется как:

$$
f_1(x) = 2x_2 + x_2 \to max. \quad (2)
$$

Мы запись получили математическую залачи пинейного программирования: ограничения (1) и целевую функцию (2). Для решения воспользуемся симплекс-методом, но предварительно нужно условия задачи записать в каноническом виде. Чтобы от неравенств перейти к равенствам введем слабые переменные:

$$
\begin{cases} x_3 = 300 - 3x_1 - 3x_1 - x_2; \\ x_4 = 150 - x_1 - x_2, \end{cases} (3)
$$

где  $x_3 \ge 0$ ;  $x_4 \ge 0$ .

Чтобы от максимума перейти к минимуму целевой функции, условие экстремума перепишем в форме:

$$
\dot{f} = -2x_1 - x_2 \rightarrow \text{min.} \quad (4)
$$

Запись задачи в виде условий (3) и (4) позволяет применить симплексметод. В равенствах (3) переменные  $x_3$  и  $x_4$  составляют базис, а  $x_1$  и  $x_2$  свободные переменные. Базисным решением будет  $X_1 = (0,0,300,150)$ , для Hero  $f_1 = 0$ .

Из условия (4) видно, что  $f$  можно уменьшить, увеличивая  $x_2$ . Разрешая систему (3), переведем  $x_2$  из свободных в базисные, а  $x_4$  - в свободные переменные. В новом базисе X<sub>2</sub>, X<sub>3</sub> перепишем задачу в виде:

$$
\begin{cases}\n x_2 = 300 - x_1 - x_4; \\
 x_3 = 150 - 2x_1 + x_4; \\
 f = -150 - x_1 + x_4.\n\end{cases}
$$
\n(5)

Ей соответствует следующее базисное решение:

 $X_2 = (0.150.150.0)$   $\mu f_2 = -150.$ 

Теперь для минимизации  $f$  следует увеличивать  $X_1$ , но так, чтобы  $X_2$ и  $X_3$  оставались неотрицательными. Из системы (5) ясно, что  $X_1$ увеличиваем до 75. При этом переменная х<sub>з</sub> из базисных становится свободной (зато  $x_1$  - базисной). В новом базисе  $x_1x_2$ система (5) будет выглядеть:

 $\begin{cases}\nx_1 = 75 - 1/2x_3 + 1/2x_4; \\
x_2 = 75 + 1/2x_3 - 3/2x_4; \\
f = -225 + 1/2x_3 + 1/2x_4.\n\end{cases}$ 

Ей отвечает решение  $X_3 = (75, 75, 0, 0)$  и  $f_3 = -225$ .

Поскольку в целевой функции все коэффициенты при неизвестных положительные, то возможность дальнейшей минимизации  $f$  исчерпана, и мы пришли к оптимальному решению:

$$
X^* = X_3 = (75, 75, 0, 0).
$$

Возвращаясь к исходной функции  $f_1 = -f(x) = 225$ , заключаем, что при загрузке  $x_1 = 75$  и  $x_2 = 75$  мы получаем максимальный выигрыш в 225 елиниц.

Этот же результат МЫ получим геометрически. Ввелем прямоугольную систему  $x_10x_2$ . Множество допустимых решений системы (1) изобразится заштрихованной областью (рис.4).

Для построения проведем сначала прямую  $3x_1 + x_2 = 300$  по двум точкам: пусть  $x_1 = 0$ , тогда  $x_2 = 300$ , при  $x_2 = 0$   $x_1 = 100$ . Нанесём точки  $(0, 300)$  и  $(100, 0)$  на график и проведём прямую AB.

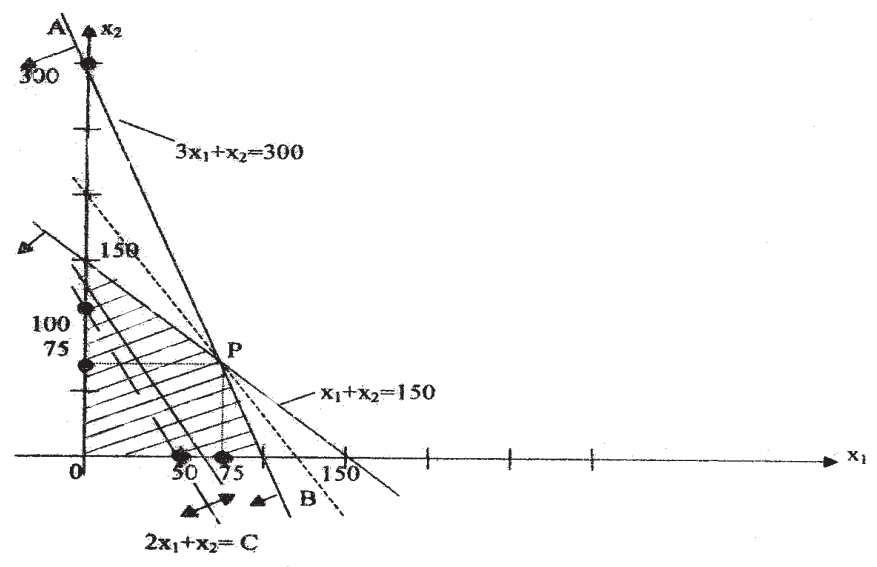

Рисунок 4. Множество допустимых решений

Чтобы определить, какая часть плоскости определяется неравенством (1), подставим в него координаты точки (0; 0). Получили верное неравенство, определяющее полуплоскость, содержащую начало координат. Стрелки на прямой AB указывают эту полуплоскость. Аналогично строится прямая и для второго неравенства.

Для построения линейной функции воспользуемся следующим приемом: запишем её в виле:

$$
2x_1 + x_2 = C,
$$

где С можно произвольно менять для того, чтобы она приняла максимальное значение, не нарушая при этом ограничения (1).

Пусть для начала  $C=100$ , тогда прямая пройдёт через точки  $(0,100)$  и  $(50,0)$ . Изобразим её пунктирной линией, показывая, что изменяя С линия будет перемещаться параллельно самой себе. Из рис. 4 следует, что решением системы неравенств при условии  $\max\{f\}$  является точка  $P(75,75)$ . Ей отвечает максимум  $f=225$ . Таким образом, аналитическое и геометрическое решения совпали.

Контрольные вопросы:

- 1. Как решаются транспортные задачи с неправильным балансом?
- 2. В чем заключаются залачи о назначениях и как в них записываются искомые неизвестные?
- 3. Как  $\mathbf{B}$ принципе пошаговой оптимизации в динамическом программировании учитываются последствия от сделанного шага?
- 4. Почему в динамическом программировании решаемую задачу приходиться решать как бы дважды: сначала от конца к началу, затем опять к концу?
	- $5<sub>1</sub>$ Из чего состоит разработанное АСУ?

## РЕКОМЕНДУЕМАЯ ЛИТЕРАТУРА

- 1. Астахов В.И., Федосеев А.И. Информационные системы управления.-Часть 1.: Учебное пособие. Н. Новгород: ВГИПИ, 2000.-108с.
- 2. Бажин И.И. Информационные системы менеджмента М. ГУВШЭ.  $2000 - 244c$ .
- 3. Балдин К.В и др. Информационные системы в экономике. Учебник для студ. высш. уч. завед. - М.: Академия. 2007.-228с.
- 4. Жук А.И., Кондратьев Г.Г. Железо ПК. Общие вопросы. Аппаратные средства, Издательский дом Питер, СПб, 2006.-208с.
- 5. Информационные технологии управления. Под редакцией Ю.М. Черкасова – М.: ИНФРА – М. 2001
- 6. Козырев А.А. Информационные технологии в экономике и управлении. Учебник - СПб. Из-во Михайлова В.А., 2000.
- 7. Костров А.В. Основы информационного менеджмента. М.: ИНФРА, 2001.
- 8. Автоматизация управления предприятием. Под ред. Баронова В.В. М. ИНФРА. 2000
- 9. Федосеев А.И., Астахов В.И. Информационные системы управления: Учебное пособие - Часть II. - Н. Новгород: Изд-во ВГИПУ, 2007. - 209  $c_{\cdot}$

 $10.$ Основы автоматизации технологических процессов и производств: учебное пособие : в 2 т. / [Г. Б. Евгенев и др.] ; под ред. Г. Б. Евгенева. — Москва: Издательство МГТУ им. Н. Э. Баумана, 2015. -441с.

Содержание

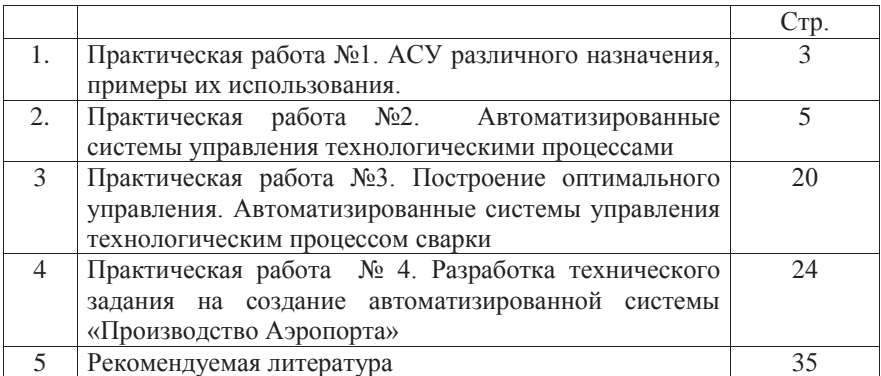